# EXPERIMENTS ON FIT/IOT-LAB AND GRID'5000 USING ENOSLIB

## Bruno Donassolo

Polaris

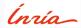

### **EXPERIMENTATION TESTBEDS**

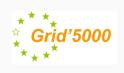

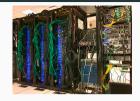

- Parallel and distributed computing
  powerful resources
- · Highly configurable and controllable
  - from nodes to network
- Large and old community

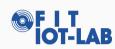

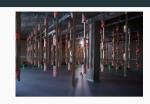

- Internet of Things
  - constrained resources
- Multi-platform: variety of boards
- · Multi-OS: RIOT, contiki, linux, etc
- Multi-topology: fixed, some mobile nodes

#### **EXPERIMENTATION TESTBEDS**

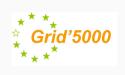

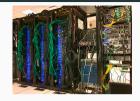

- Parallel and distributed computing
  powerful resources
- · Highly configurable and controllable
  - from nodes to network
- Large and old community

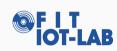

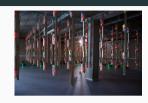

- Internet of Things
  - constrained resources
- Multi-platform: variety of boards
- Multi-OS: RIOT, contiki, linux, etc
- Multi-topology: fixed, some mobile nodes

SILECS: the union of both worlds

## **EXPERIMENTATION TOOLS - ENOSLIB**

**Experiments**: different objectives, same procedure...

1. Reserve infrastructure nodes

3. Run commands/applications

2. Deploy images, software

4. Collect results/data

Keep track of steps and commands made is essential

# **EXPERIMENTATION TOOLS - ENOSLIB**

**Experiments**: different objectives, same procedure...

- 1. Reserve infrastructure nodes
- 2. Deploy images, software

- 3. Run commands/applications
- 4. Collect results/data

Keep track of steps and commands made is essential

## EnOSlib - main concepts:

- Provider: anything that you can connect and run commands (e.g. ssh)
  - Vagrant
  - Grid'5000
  - · Chameleon: US's "Grid'5000"
- Services: off-the-shelf tools (e.g. docker)
- Monitoring: TIG stack

## **EXPERIMENTATION TOOLS - ENOSLIB**

**Experiments**: different objectives, same procedure...

- 1. Reserve infrastructure nodes
- 2. Deploy images, software

Keep track of steps and commands made is essential

# EnOSlib - main concepts:

- Provider: anything that you can connect and run commands (e.g. ssh)
  - Vagrant
  - Grid'5000
  - · Chameleon: US's "Grid'5000"
- Services: off-the-shelf tools (e.g. docker)
- Monitoring: TIG stack

- 3. Run commands/applications
- 4. Collect results/data

#### FIT/IoT-LAB provider:

- · Reserving resources
- Deploying images: contiki, riot, etc.
- Monitoring resources
  - Monit. stack: A8 nodes
  - · IoT-LAB tools: radio, energy, sniffer
- Running commands:
  - · linux: ansible
  - · sensors: serial interface

# An example with Jupyter Lab

#### **CONCLUSIONS**

#### Conclusions

- EnOSlib: not the holy grail, but a nice step towards proper experimentation plans
- Enable the use of both platforms at the same time: Grid'5000 and FIT/IoT-LAB